## Package 'importar'

September 27, 2017

#### Type Package

Title Enables Importing/Loading of Packages or Functions While Creating an Alias for Them

Version 0.1.1

Author Andrea Cantieni

Maintainer Andrea Cantieni <andrea.cantieni@phsz.ch>

Description Enables 'Python'-like importing/loading of packages or functions with aliasing to prevent namespace conflicts.

URL <https://github.com/andreaphsz/importar>

License GPL-3

Encoding UTF-8

LazyData true

RoxygenNote 6.0.1

Suggests dplyr

Imports utils

NeedsCompilation no

Repository CRAN

Date/Publication 2017-09-27 09:29:09 UTC

### R topics documented:

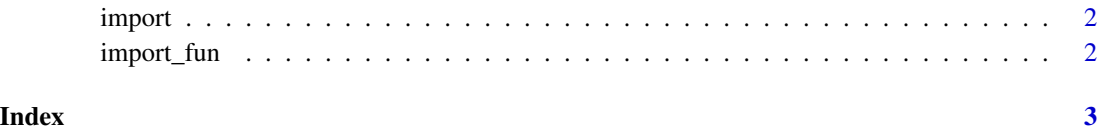

<span id="page-1-0"></span>

#### Description

This function imports/loads packages as in 'Python', i.e., "import package as alias"

#### Usage

```
import(package, alias)
```
#### Arguments

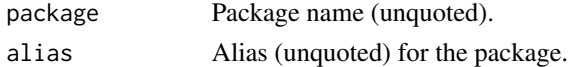

#### Examples

import(dplyr, d) df <- data.frame(a=1:3, b=4:6) df % $>$ % d\$filter(a == 2)

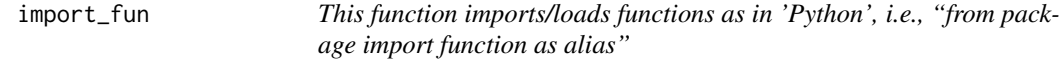

#### Description

This function imports/loads functions as in 'Python', i.e., "from package import function as alias"

#### Usage

import\_fun(package, fun, alias)

#### Arguments

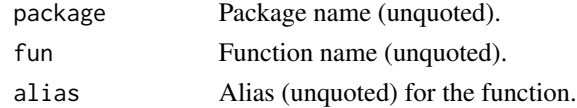

#### Examples

import\_fun(dplyr, filter, fil) df  $\le$  data.frame(a=1:3, b=4:6) fil(df,  $a == 2$ )

# <span id="page-2-0"></span>Index

import, [2](#page-1-0) import\_fun, [2](#page-1-0)